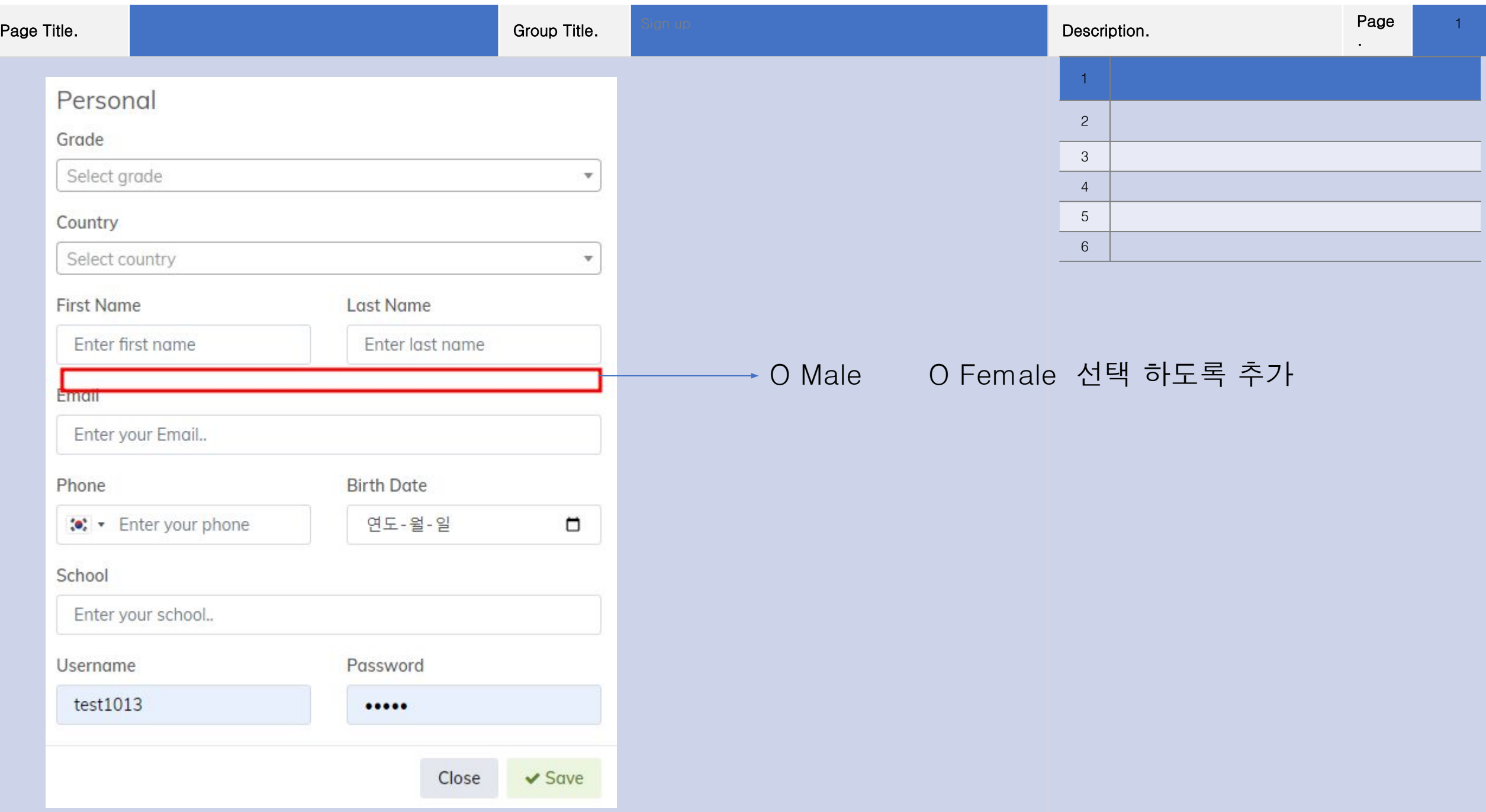

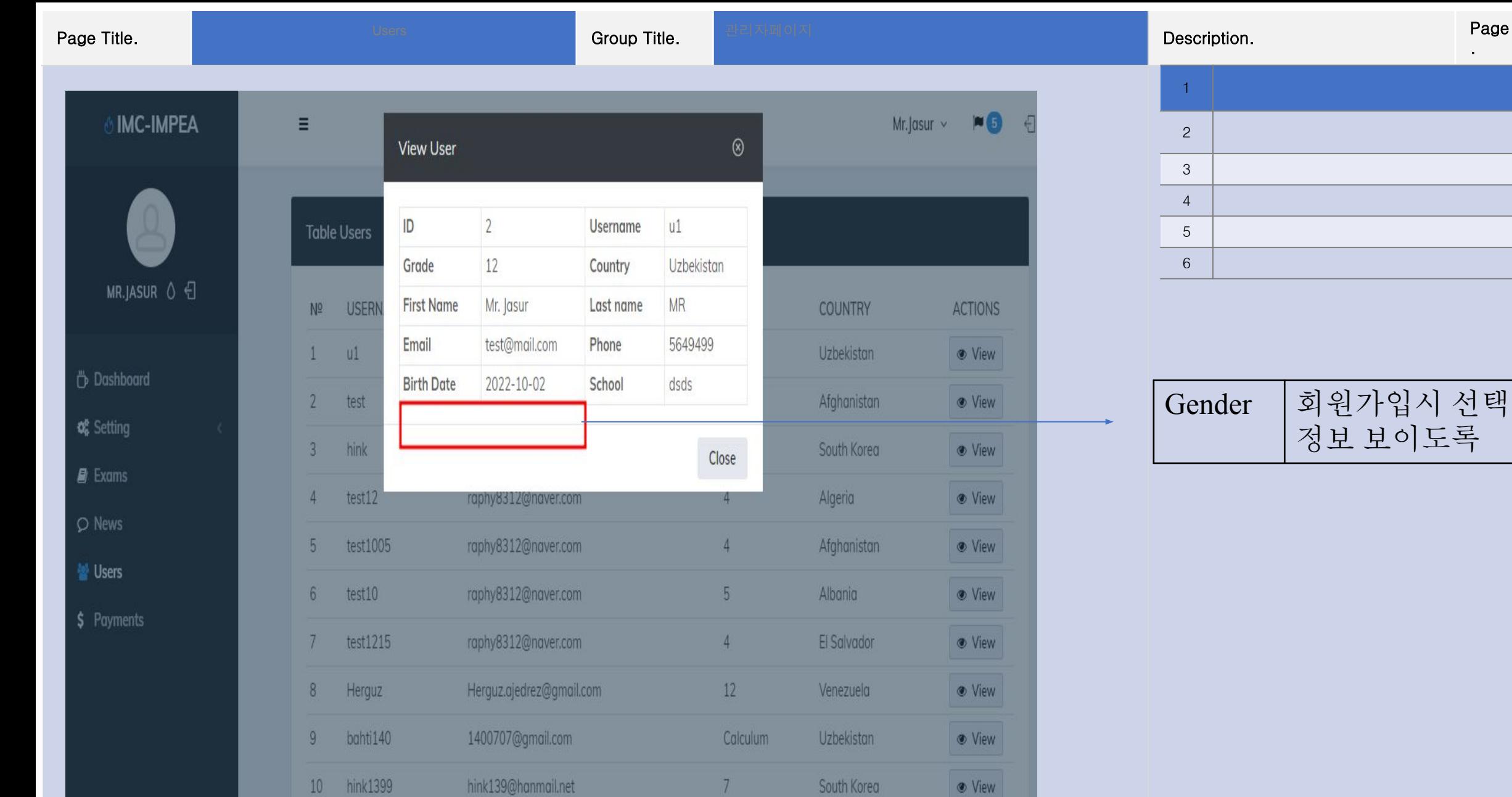

 $\sqrt{2}$ 

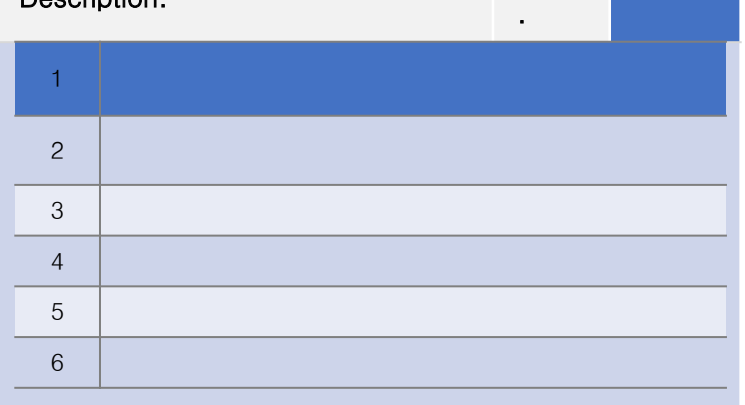

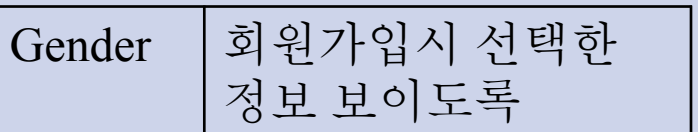

2